#### **Conexión del módem USB a la computadora**

Retire la tapa del módem y conéctelo firmemente a un puerto USB en su computadora. **Instalación del software**

Los procedimientos de instalación del software pueden variar según el sistema operativo. Siga la siguiente guía general y las indicaciones del sistema durante la instalación.

#### **• Para Windows XP, Vista y Windows 7**

Cuando haya conectado el módem correctamente a su computadora, el sistema lo reconocerá automáticamente como un CD-ROM e iniciará el asistente de instalación del software. Si el sistema no lanza el asistente de instalación automáticamente, utilice el archivo ejecutable en el nuevo directorio de CD-ROM.

#### **• Para Sistema Operativo de Mac**

El sistema desplegará automáticamente un nuevo ícono de CD-ROM en el escritorio cuando haya conectado correctamente el módem a su Mac. Haga doble clic en el paquete de software de instalación dentro del CD-ROM y siga las indicaciones del sistema para completar la instalación del software.

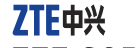

# **ZTE CORPORATION**

NO 55. Hi-tech Road South. Shenzhen. P.R. China Postcode: 518057 http://www.zte.com.cn mobile@zte.com.cn Service Hotline : +86-755-26779999 The information on the package is only for your reference. Images are for your reference only. Please check the product model before purchasing. ZTE reserves the rights to change specifications and parameters of the products without further notice.

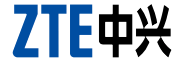

# **Módem USB Guía rápida**

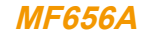

# **Introducción**

El módem USB es un módem 3G multimodo. Con una interfaz USB conectada a su laptop o computadora de escritorio soporta servicios de datos y SMS a través de la red de telefonía móvil, que lo ayuda a efectuar comunicaciones móviles en cualquier momento y lugar . **Parámetros técnicos**

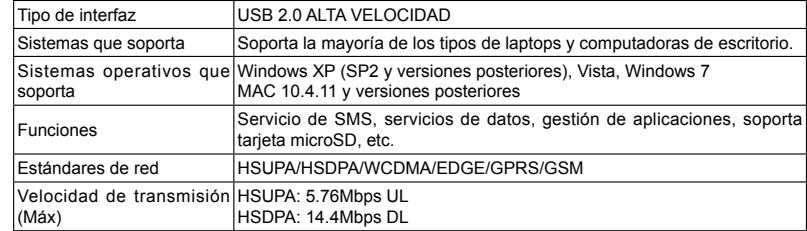

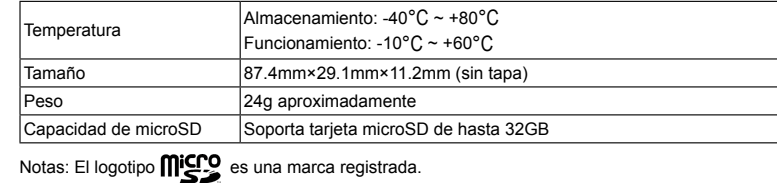

# **Instalación del hardware**

#### **Instalación de la tarjeta SIM/USIM**

1. Retire la cubierta posterior del módem.

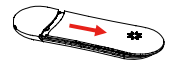

2. Sostenga su tarjeta SIM/USIM con la esquina cortada en la dirección que muestra la figura y luego deslícela en el espacio para la tarjeta con los contactos de metal hacia el módem.

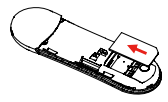

3. Vuelva a colocar la cubierta posterior. **Instalación de la tarjeta de memoria**

El módem sólo soporta la tarjeta microSD, no debe insertar otras tarjetas de memoria. Inserte la tarjeta microSD hacia abajo en el espacio para la tarjeta hasta sentir que haga clic.

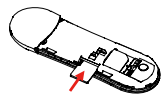

#### **Funciones**

#### Haga clic en los siguientes botones para acceder a cada función.

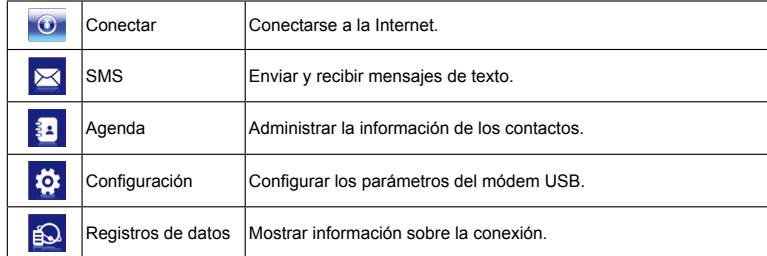

# **Luces indicadoras de LED**

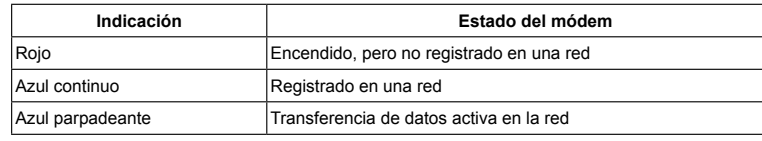

### **Advertencia y aviso**

#### **Para el titula**

- Algunos dispositivos electrónicos son susceptibles a la interferencia electromagnética causada por un módem si no está debidamente protegido, como el sistema electrónico de los automóviles. Consulte al fabricante del dispositivo antes de utilizar el módem, si es necesario.
- El funcionamiento de laptops y computadoras de escritorio y del módem puede interferir con dispositivos de uso médico como audífonos y marcapasos. Manténgalos siempre a más de 20 centímetros de distancia de esos dispositivos de uso médico si están encendidos. Apague el
- El módem no es impermeable. Manténgalo seco y guárdelo en un lugar oscuro y frío.
- No use el módem inmediatamente después de un cambio brusco de temperatura. Esto producirá la condensación dentro y fuera del módem, por lo cual no debe usarlo hasta que se seque.
- Manipule el módem con cuidado. No lo deje caer, no lo doble ni lo golpee. Hacerlo dañará al módem.
- El desmontado debe ser llevado a cabo por profesionales y las tareas de reparación deben ser realizadas únicamente por técnicos calificados.
- Se recomienda el funcionamiento a una temperatura entre -10 $\degree$ C ~ +60 $\degree$ C y una humedad entre  $5\% \sim 95\%$ .

módem si es necesario. Consulte a un médico o al fabricante del dispositivo de uso médico antes de utilizar el módem.

- Esté atento a las limitaciones de uso del módem en lugares como almacenes de petróleo o fábricas químicas, donde se procesan gases o productos explosivos. Apague el módem si es necesario. • El uso de dispositivos de transmisión electrónicos está prohibido en aviones, estaciones de servicio y hospitales. Cumpla con todas las señales de advertencia y desconecte el módem bajo estas circunstancias.
- No toque el área interna de la antena si no es necesario. Hacerlo afectará el rendimiento del módem.
- Guarde el módem fuera del alcance de niños pequeños. El módem puede causar heridas si se utiliza como un juguete.

#### **Uso del módem USB**

- Utilice accesorios originales o accesorios autorizados. El uso de accesorios no autorizados puede afectar el rendimiento del módem y violar las normas nacionales relacionadas con los terminales de telecomunicaciones.
- Evite el uso del módem cerca o dentro de estructuras metálicas o establecimientos que puedan

emitir ondas electromagnéticas. Hacerlo puede influenciar la recepción de la señal.

### **Garantía limitada**

- Esta garantía no aplica a los defectos u errores en el Producto provocados a causa de:
- Abrasión razonable.
- incumplimiento de parte del usuario final de las instrucciones o procedimientos de instalación, funcionamiento y mantenimiento de ZTE.
- iii. Maltrato, uso incorrecto o negligente, instalación inadecuada, desmontaje, almacenamiento, mantenimiento u operación del Producto por parte del usuario final.
- iv. Modificaciones o reparaciones que no hayan sido llevadas a cabo por ZTE o por una persona con certificación ZTE.
- v. Fallas de tensión, sobrecargas, incendios, inundaciones, accidentes, acciones de terceros u otros eventos fuera del control razonable de ZTE.
- vi. Uso de productos de terceros, o uso en conjunto con productos de terceros siempre que esos defectos se deban al uso combinado.

vii. Cualquier otra causa más allá del rango de uso normal pretendido para el Producto. El usuario final no tendrá derecho a rechazar ni a devolver el Producto, ni a recibir un reembolso por el mismo, por parte de ZTE en ninguna de las situaciones anteriores.

• Esta garantía es la única solución para el Usuario Final y la única responsabilidad de ZTE en relación con los artículos defectuosos o que no cumplan con los requerimientos establecidos, y reemplaza a todas las demás garantías, expresas, implícitas, o establecidas por la ley, incluso las garantías implícitas de comercialización y adaptación para un propósito en particular, entre otras, salvo que las disposiciones obligatorias de la ley requieran lo contrario.

## **Limitación de responsabilidad**

ZTE no se responsabiliza por pérdidas de ganancias, ni daños indirectos, especiales, accidentales o consecuentes producidos o relacionados con el uso de este producto, independientemente de que se hubiera aconsejado a ZTE, o ZTE supiera o debiera haber sabido sobre estos potenciales daños, inclusive, las ganancias perdidas, la interrupción de la actividad comercial, el costo del capital, el costo de instalaciones o productos de reemplazo o cualquier costo de tiempo de inactividad, entre otras.

# **INFORMACIÓN LEGAL**

Copyright © 2011 ZTE CORPORATION. Todos los derechos reservados.

Queda prohibida la selección, reproducción, traducción o utilización de cualquier parte de esta publicación de cualquier forma o por cualquier medio, ya sea electrónico o mecánico, incluso el fotocopiado y la micropelícula, sin el previo consentimiento por escrito de ZTE Corporation. Este manual es una publicación de ZTE Corporation. Nos reservamos el derecho de realizar modificaciones en errores de impresión o actualizar las especificaciones sin previo aviso.